# SurveyPage Sub-Object

Last Modified on  $11/14/2017$  11:48 am EST

The following API calls are currently available for the SurveyPage object:

- GET LIST
- GET SURVEYPAGE
- **CREATE SURVEYPAGE**
- UPDATE SURVEYPAGE
- DELETE SURVEYPAGE

For info on returned fields and example returns go toSurveyPage Returned Fields.

**GET LIST** - Get a list of all of your survey pages.View Example Return.

https://restapi.surveygizmo.com/v4/survey/123456/surveypage

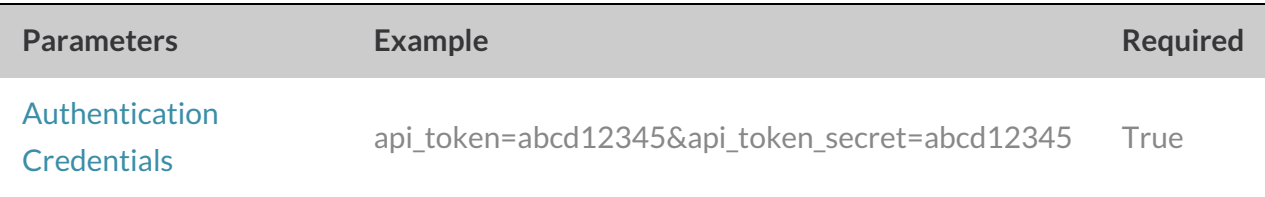

**GET SURVEYPAGE** - Get information about a specified survey page.View Example Return.

https://restapi.surveygizmo.com/v4/survey/123456/surveypage/1

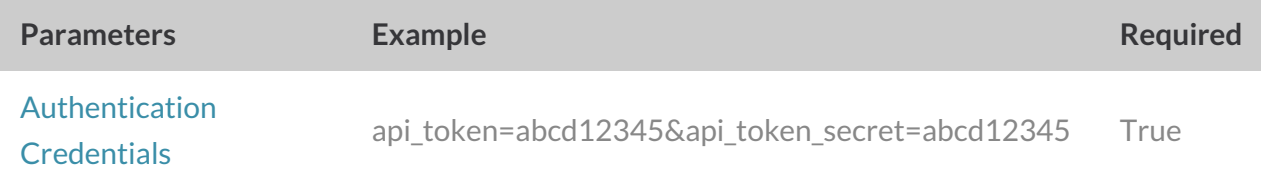

#### **CREATE SURVEYPAGE** - Create a new survey page.View Example Return.

https://restapi.surveygizmo.com/v4/survey/123456/surveypage?\_method=PUT&title=Title&after=3

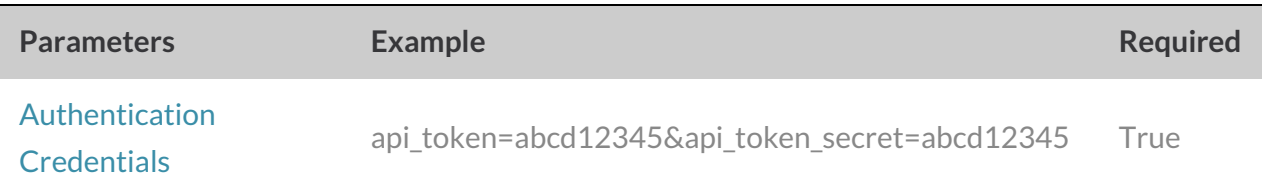

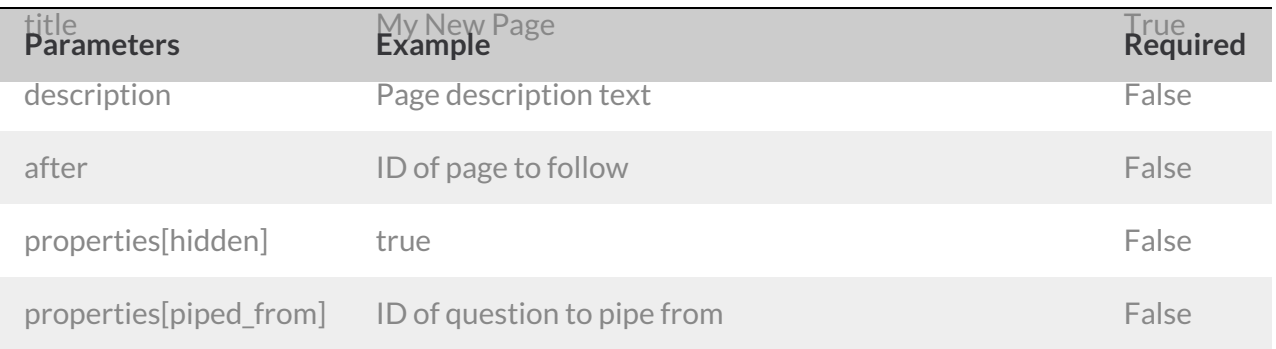

# **UPDATE SURVEYPAGE** - Update a specified survey page.View Example Return.

https://restapi.surveygizmo.com/v4/survey/123456/surveypage/3?\_method=POST

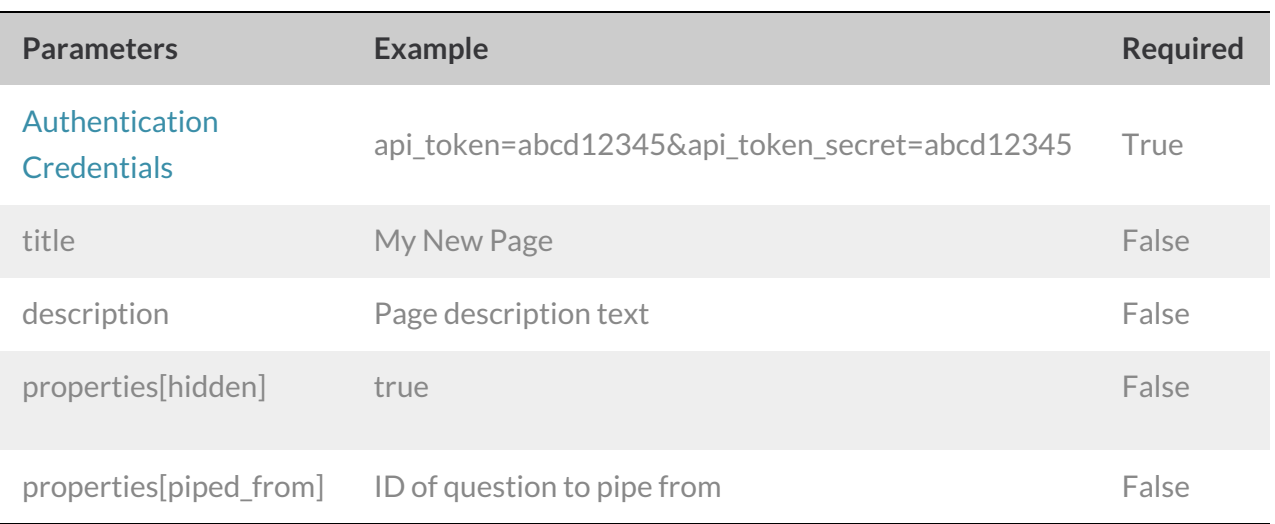

## **DELETE SURVEYPAGE** - Delete a specified survey page.View Example Return.

https://restapi.surveygizmo.com/v4/survey/123456/surveypage/3?\_method=DELETE

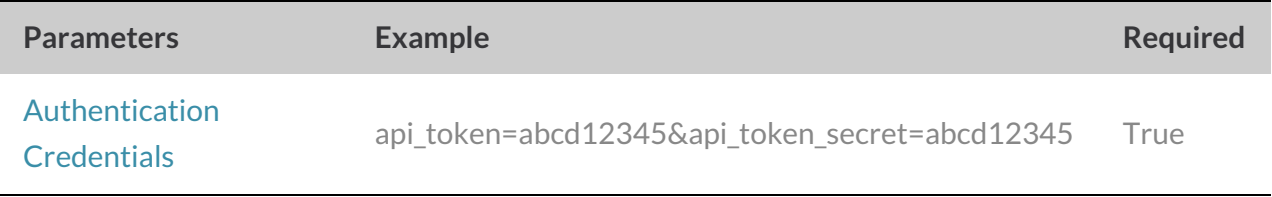

## Back to the Top